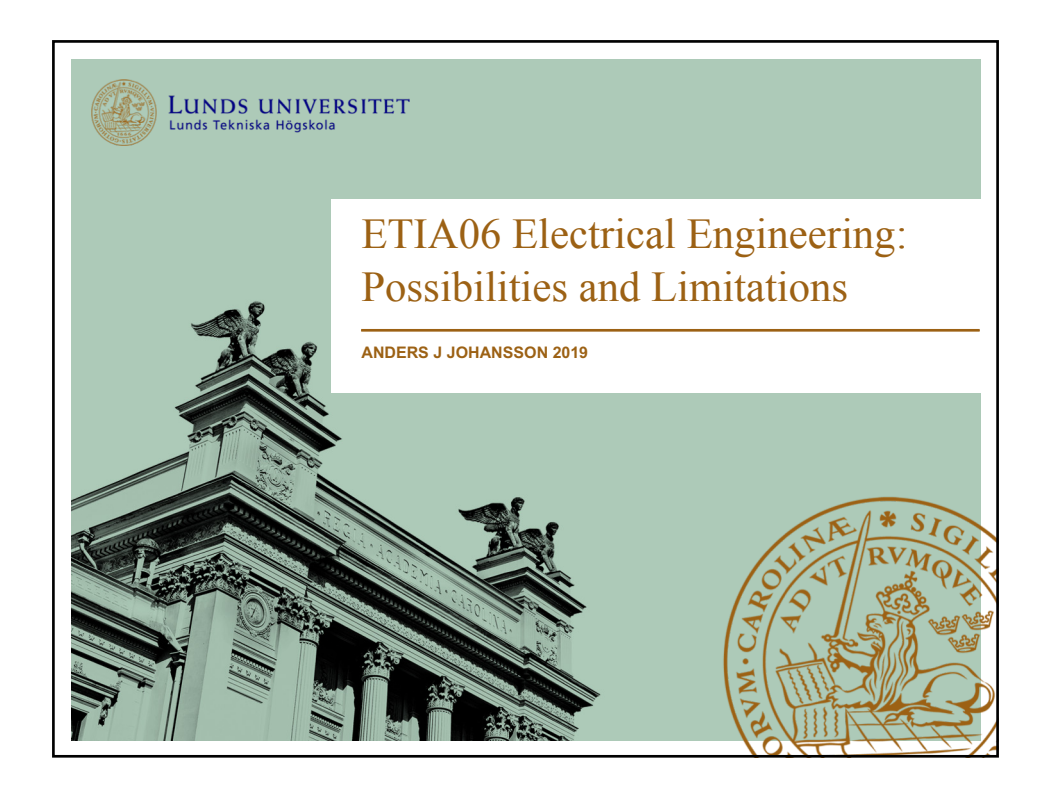

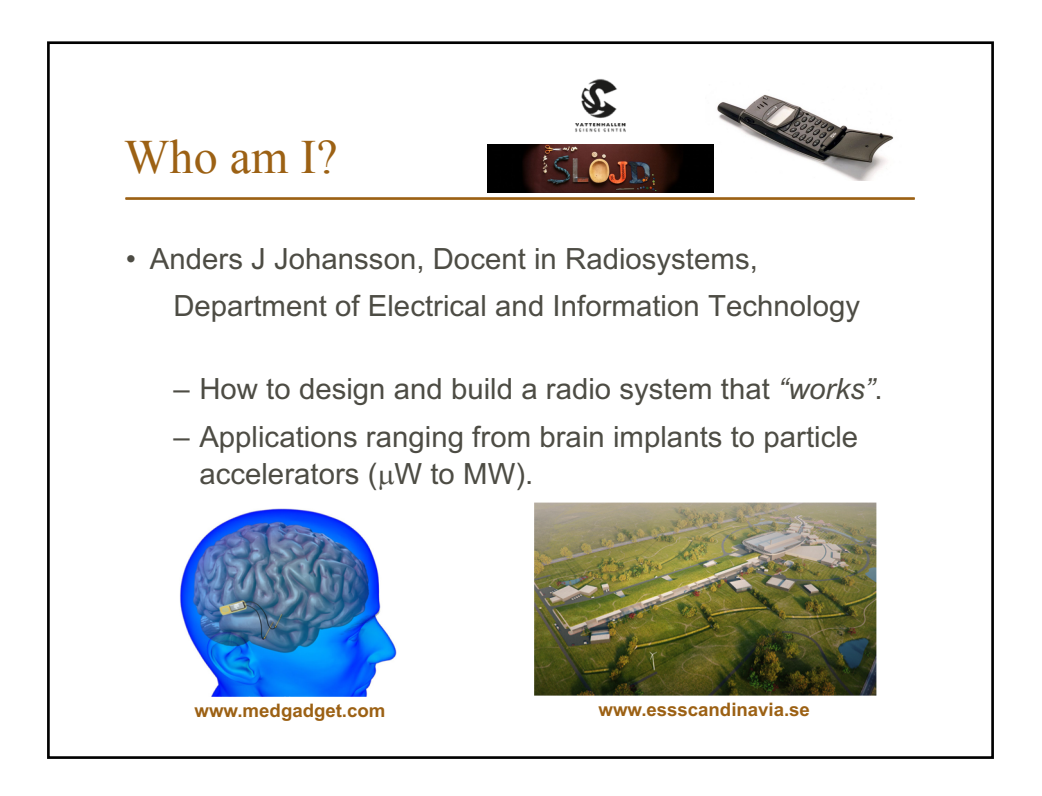

#### Course outline

- Lectures/seminars
- One workshop
- One project
	- Two persons per group
- Final report, video and demo!

#### **Course schedule part I**

3/9 *Tuesday* **Lecture** Course information and introduction to concepts. 6/9 *Friday* **Lecture** What is a computer? And what is electronics?

10/9 *Tuesday* **Laboration** LittleBits. 10/9 *Tuesday* **Seminar** Programming Playground Express. *Register project groups.* 13/9 *Friday* **Cancelled**

17/9 *Tuesday* **Seminar** Interactive programming with Playground Express. 17/9 Tuesday **Seminar** Connecting external sensors. *Project groups present their project name, ideas and propose a material list.* 20/9 Friday **Lecture** Arduino/other prototyping platforms

24/9 *Tuesday* **Lecture** Connecting motors and LEDs, and some parts on colour and movement.

#### **Course schedule part II**

27/9 - 15/10 Project group meetings

18/10 *Friday Lecture Design for manufacturing*

26/10 *Friday* 24.00 **Deadline for the report**.

W44: **Presentation** of projects.

9/11 *Friday* **Deadline for components and movie**.

#### Course requirements

- Needed to pass course:
	- Attend workshop
	- Attend and give project demo.
	- Project report (More details later, but necessary parts include: parts list, estimated cost, block and circuit diagram, photos of quick and dirty, functional, and final prototypes.
	- Project video (1 minute)
	- Hand back parts

#### Course "literature"

learn.adafruit.com/adafruit-circuit-playground-express/overview

- Circuit Playground Express – *Not* classic.
	- Ca. 280:- sek
- Programming cable (USB)
	- *Not* charging cable!
- www.electrokit.com
- www.lawicel-shop.se
- shop.pimoroni.com (UK based)

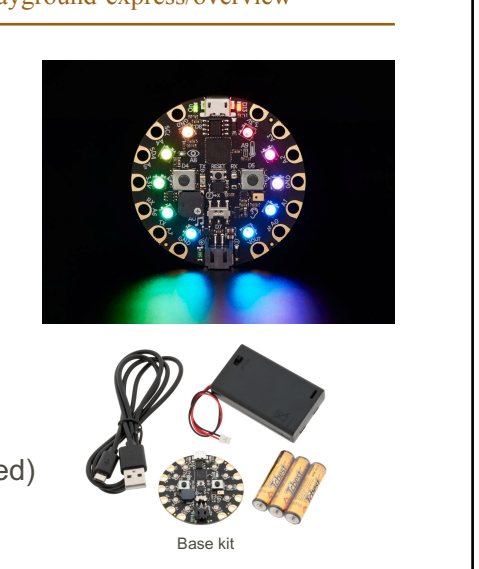

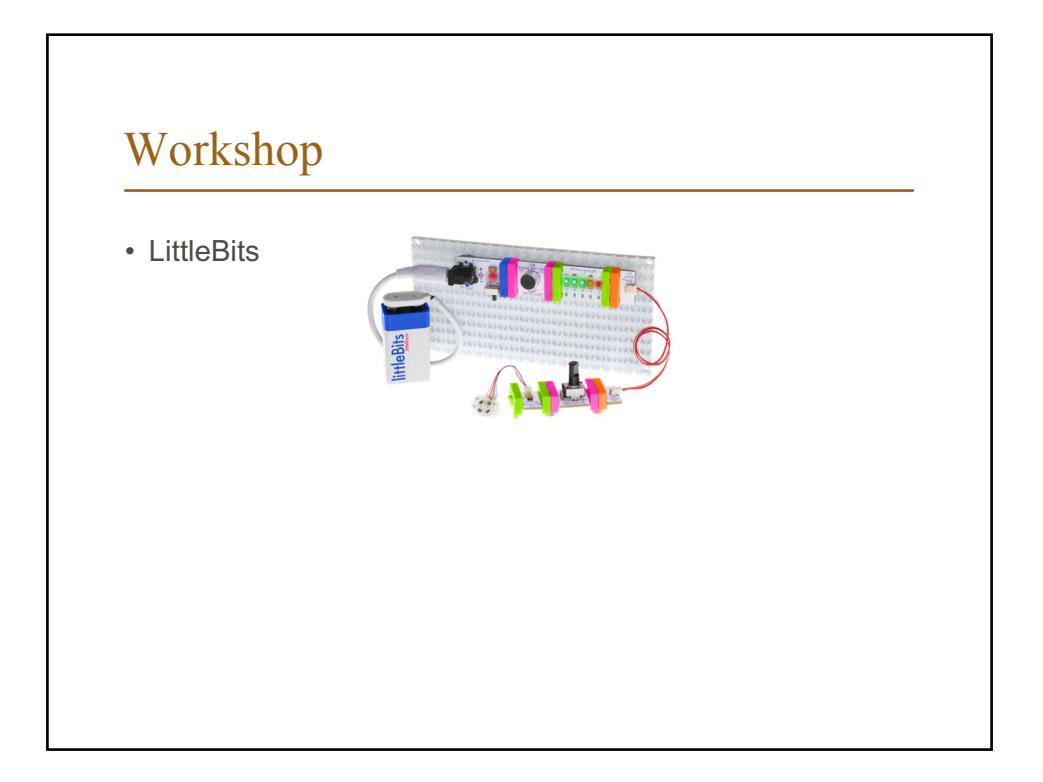

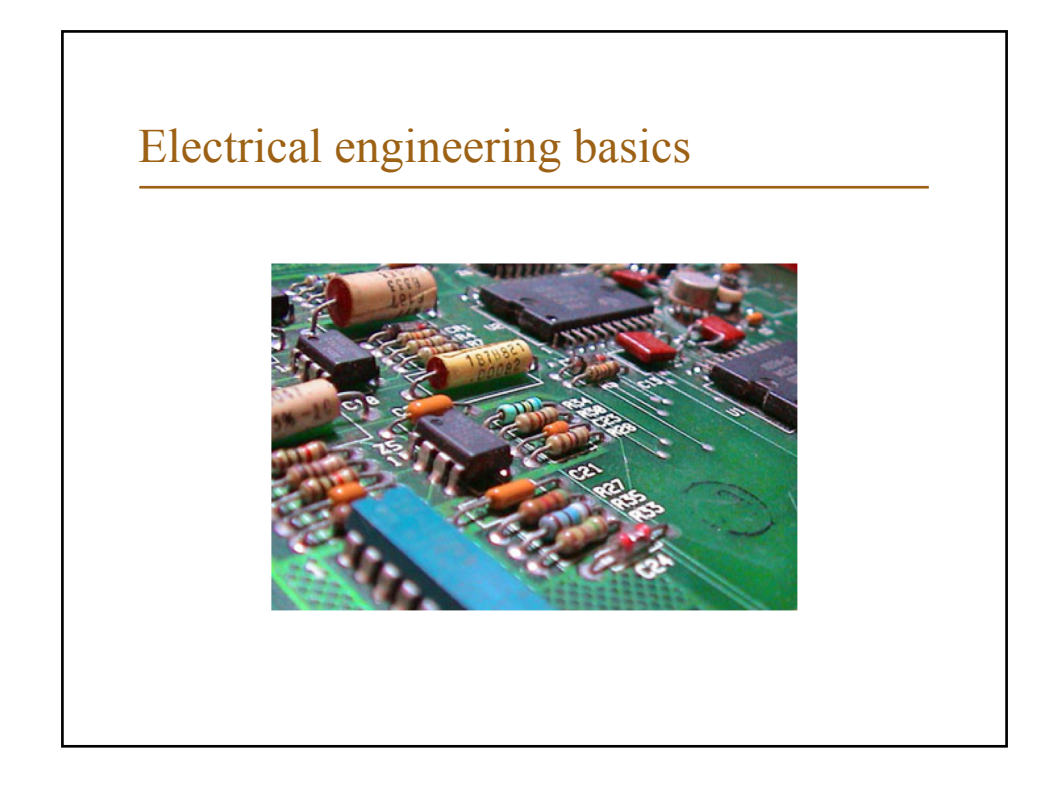

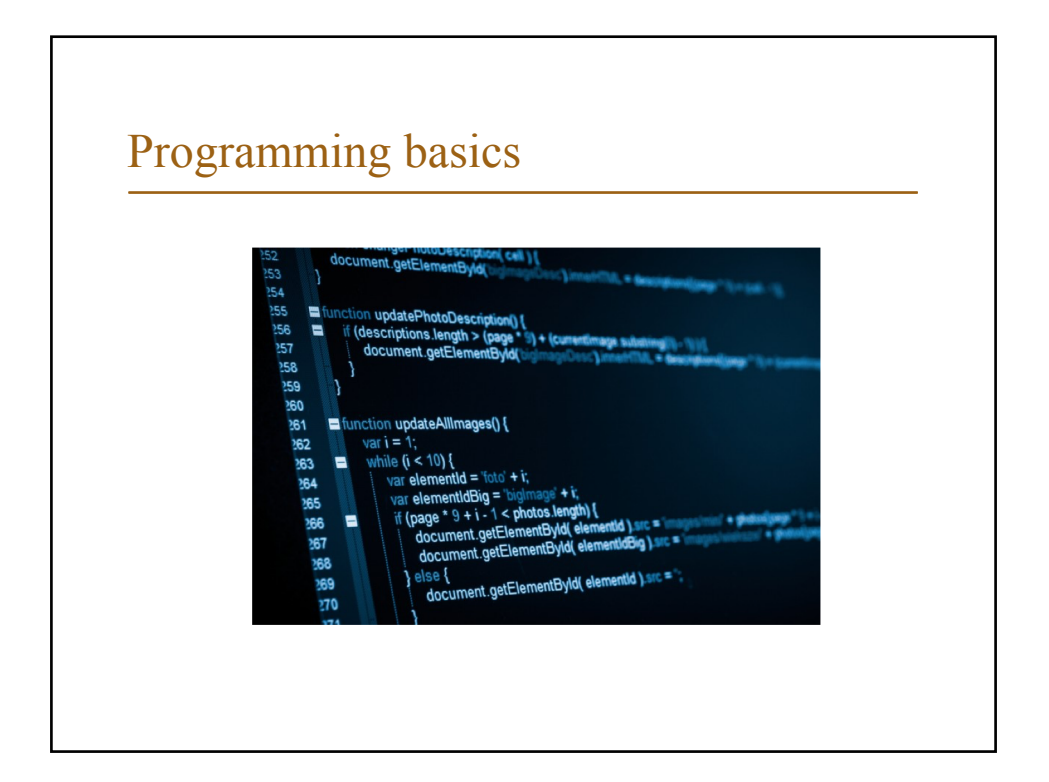

**5**

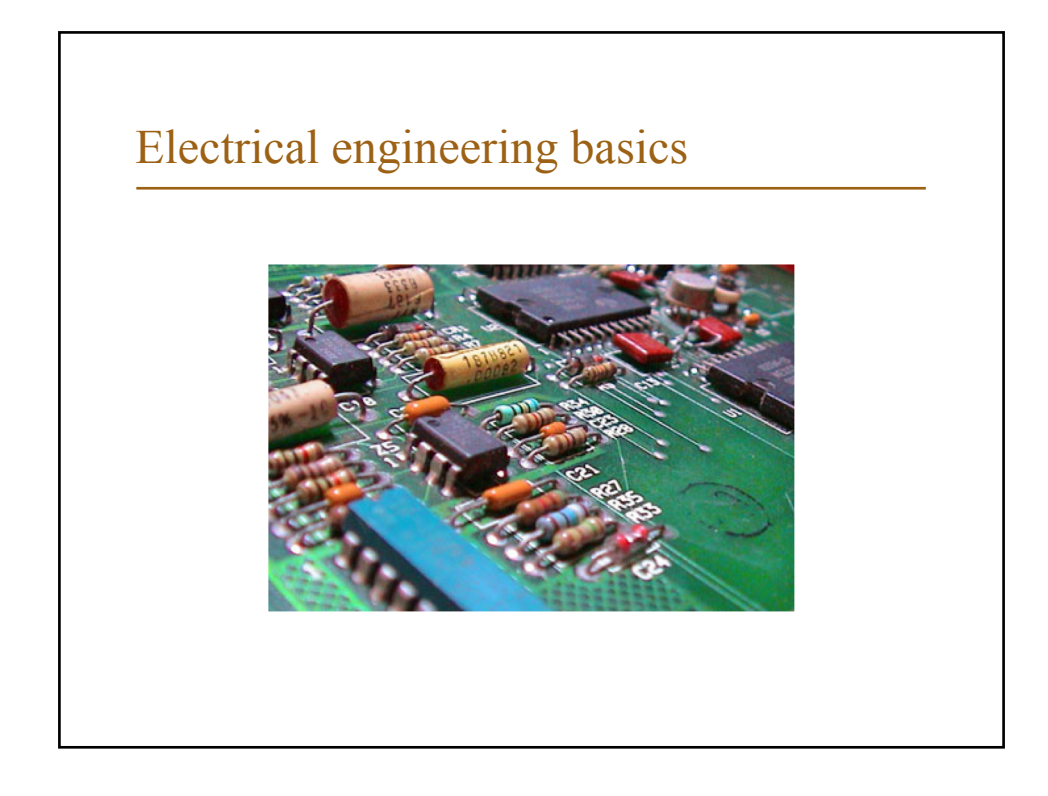

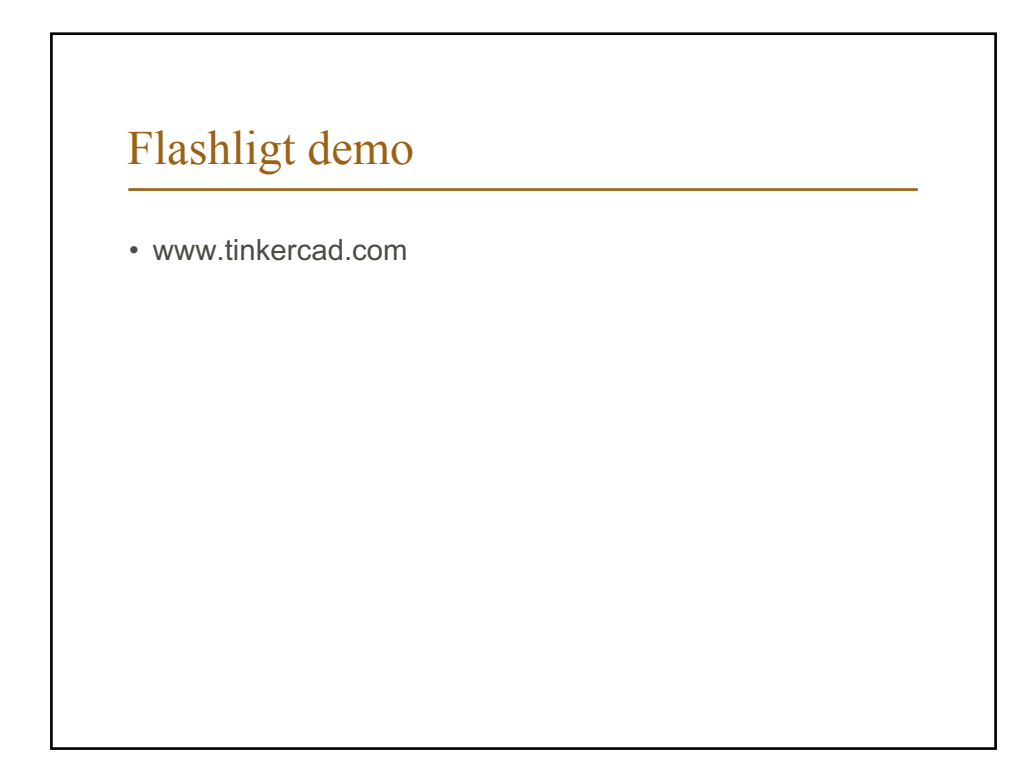

#### "Laws"

- Kirchoffs current law
	- The sum of currents in a point is zero
- Kirchoffs voltage law
	- The sum of voltages in a loop is zero
- Ohms law
	- U=R\*I ([Volt]=[Ohm]\*[Ampere])
- Power law
	- P=U\*I ([Watt]=[Volt]\*[Ampere])

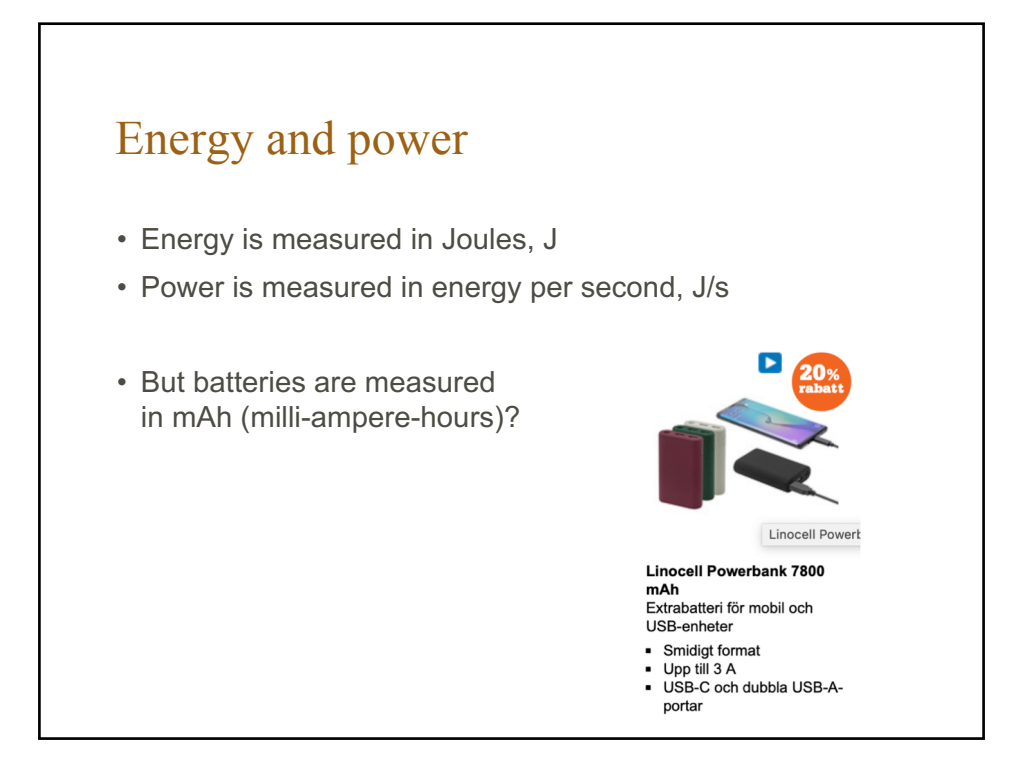

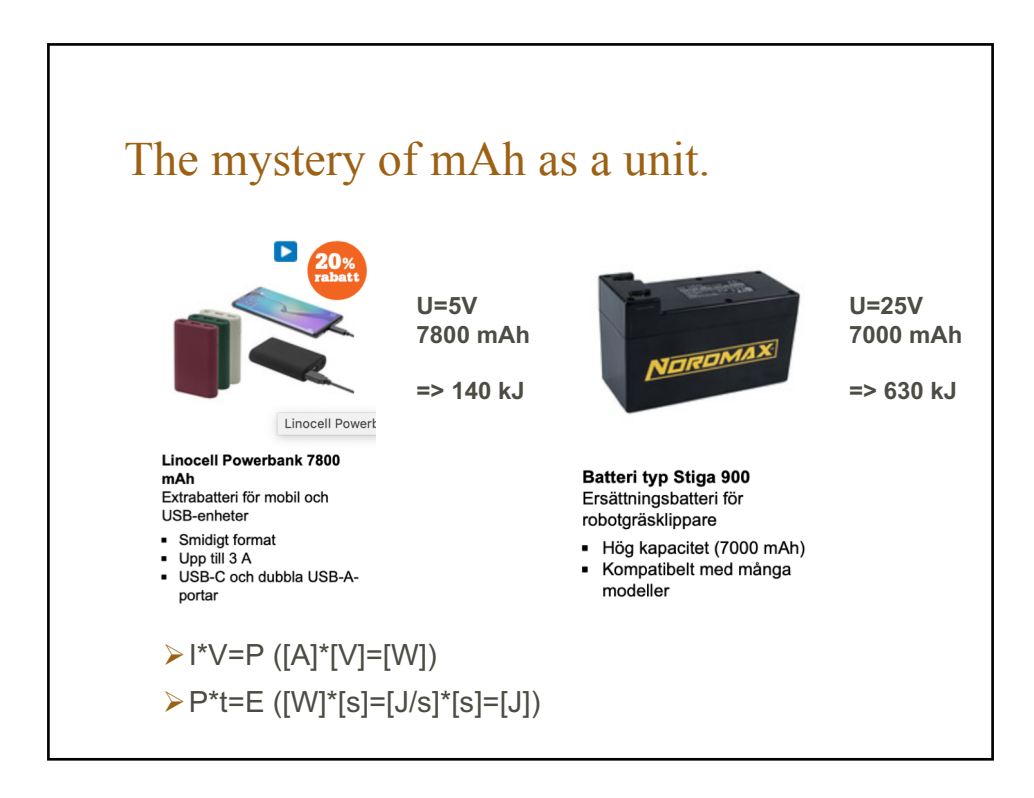

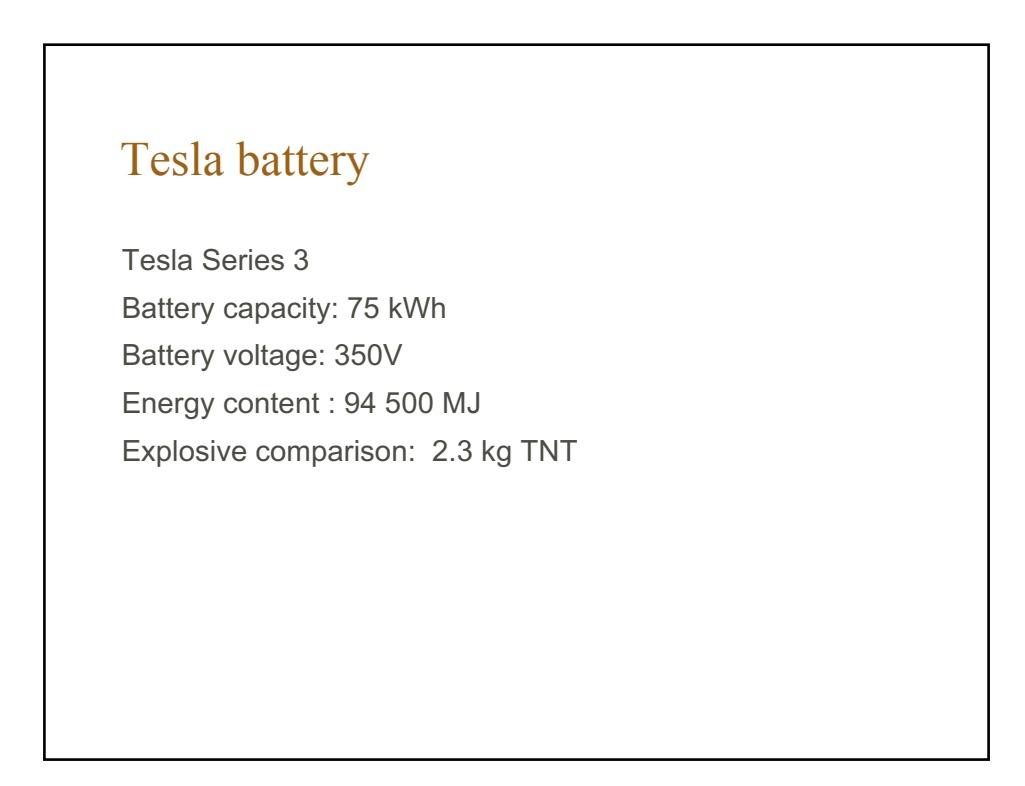

#### Electronic basics

- We need closed circuits.
	- Current can only be controlled and directed, not lost.
- Voltage will be divided between serial loads.
- (Essentially) all power used will become heat.

# Programming basics56<br>!57 157<br>158<br>160<br>161 d bh ۵ k

#### SARA

- Sequence
- Alternative
- Repetition
- Abstraction
- Analog programming

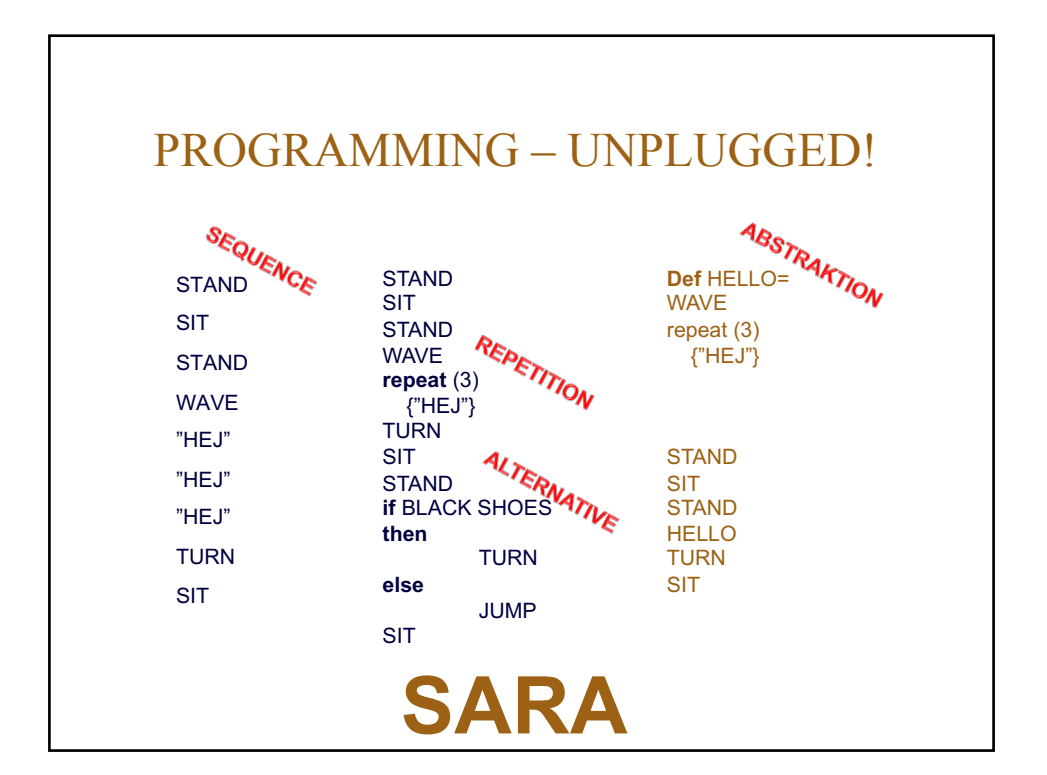

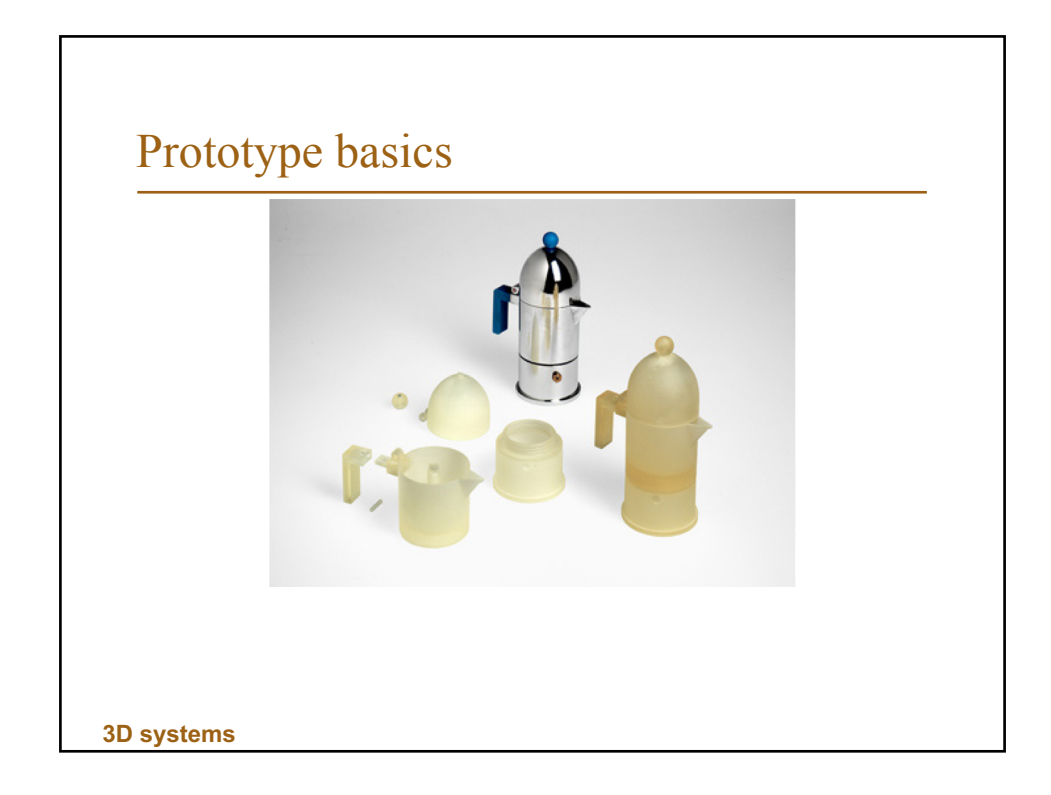

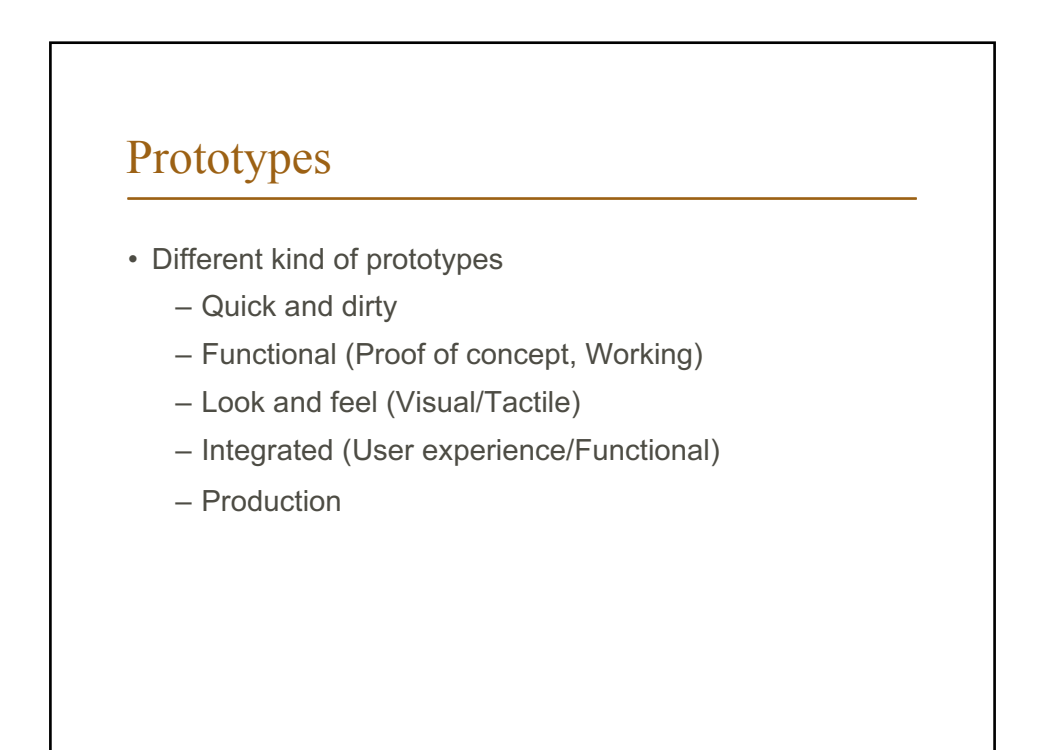

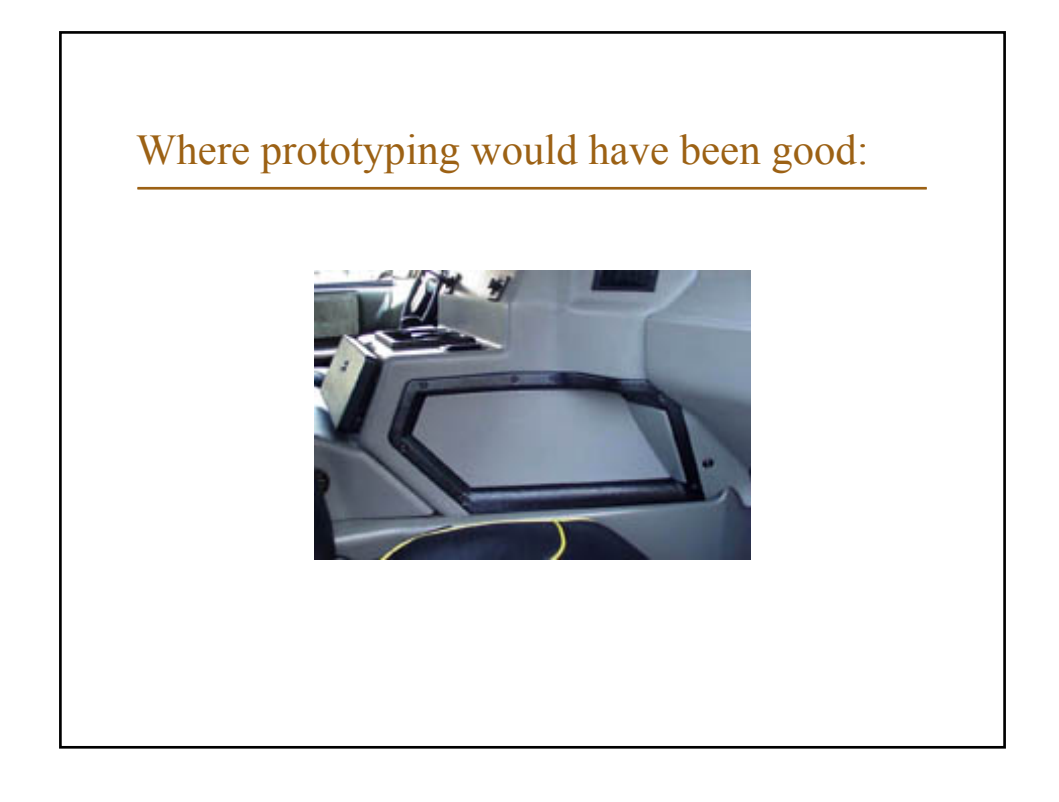

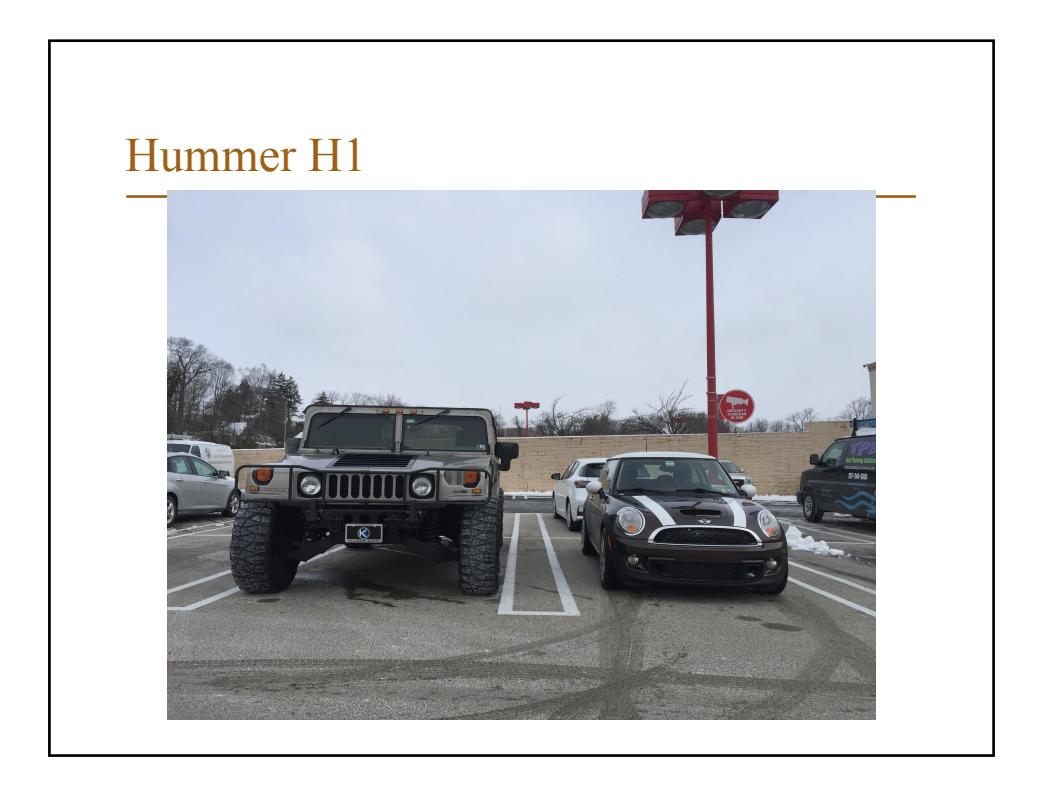

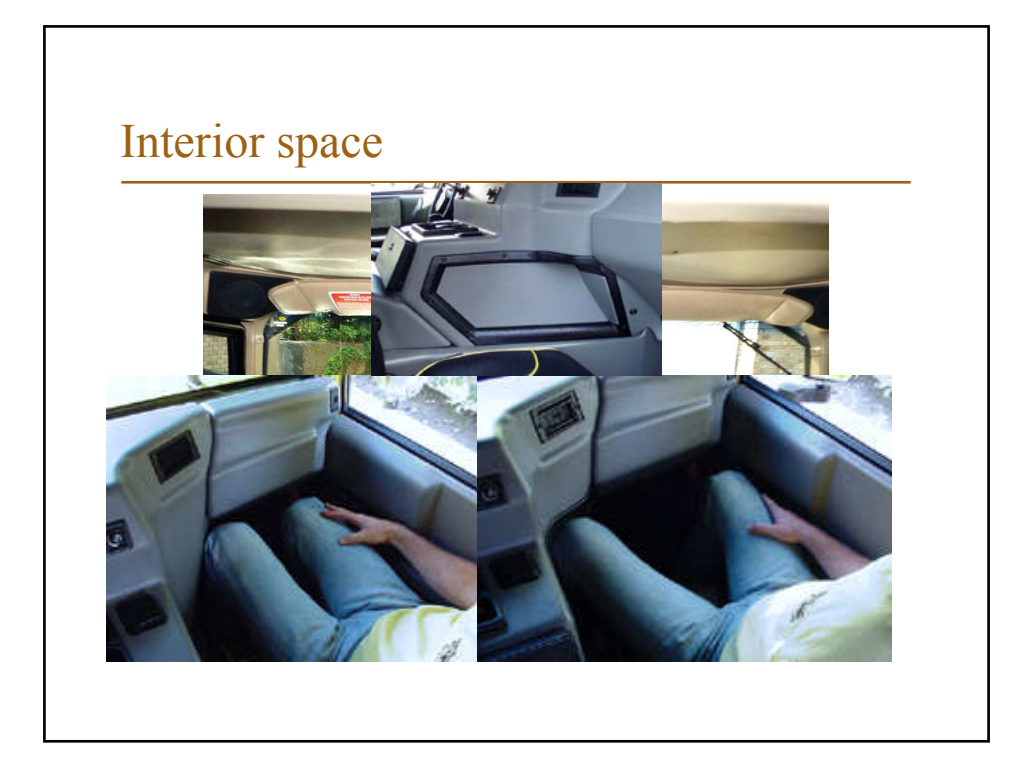

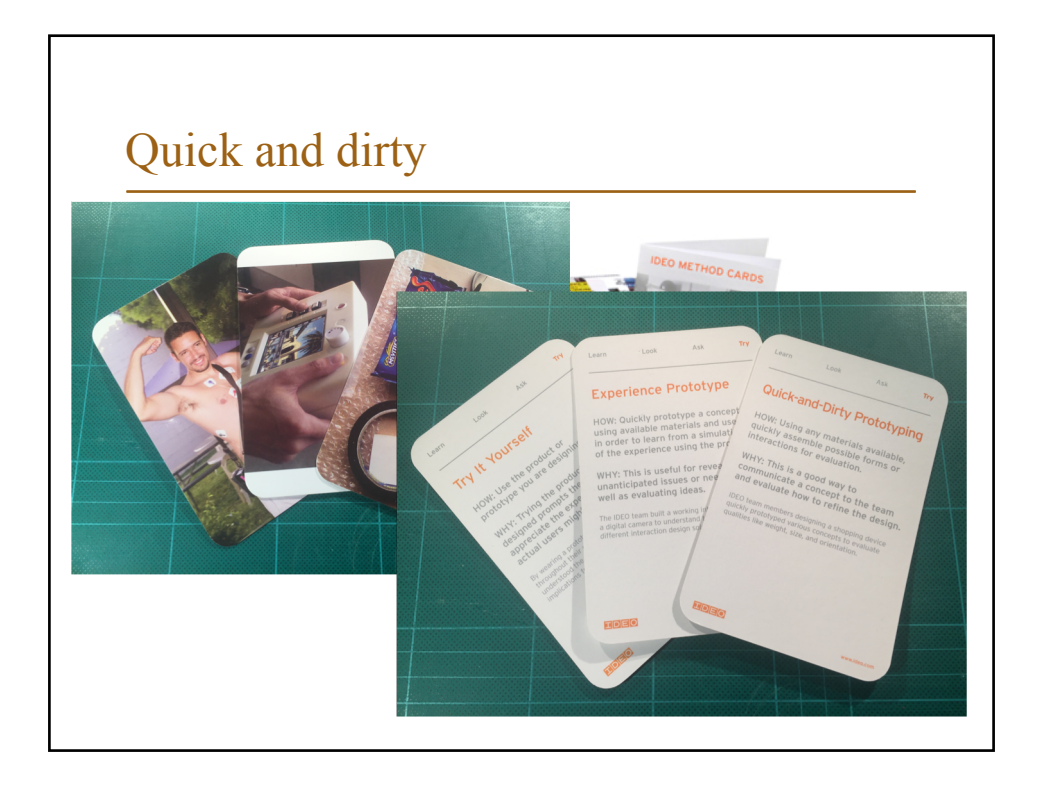

# Quick and Dirty

- The quick and dirty prototype
	- Facilitates communication
	- Gives a first idea of look and feel
	- Test/roleplay experience

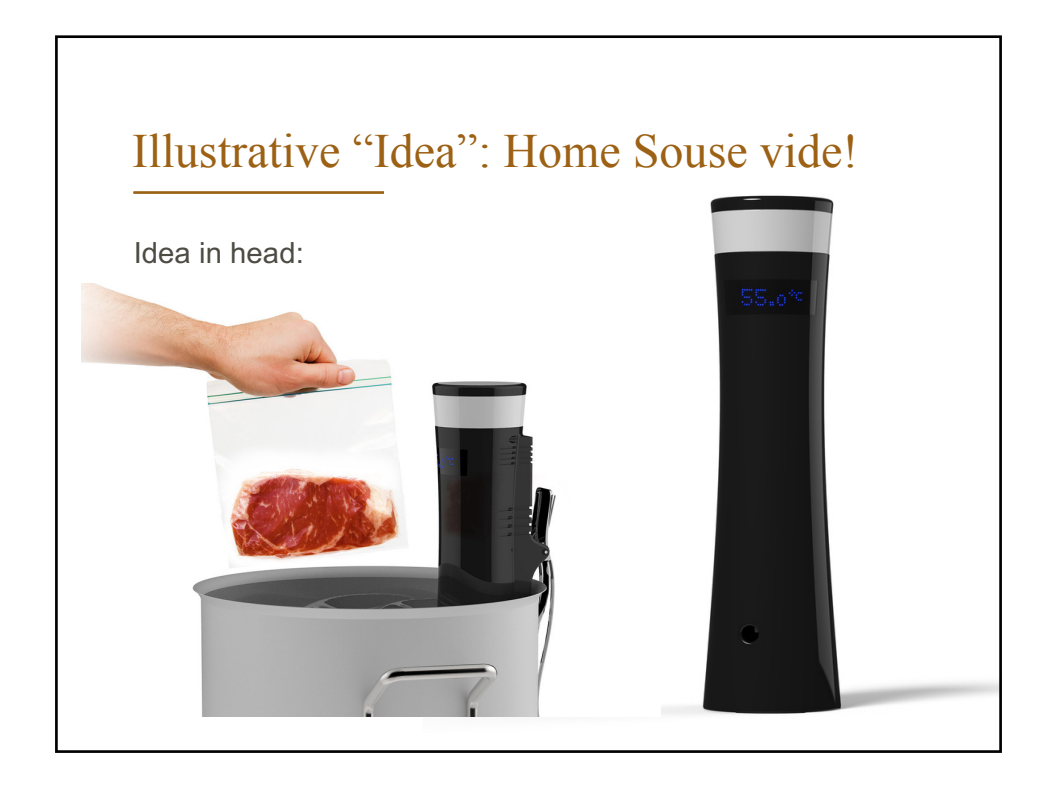

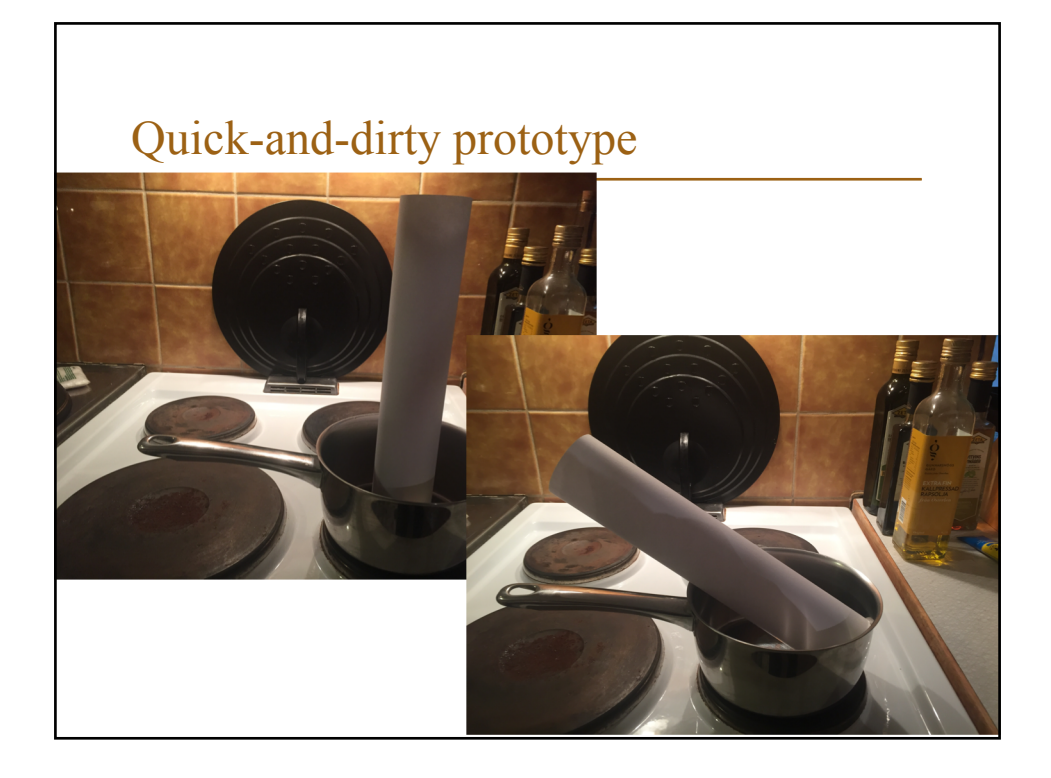

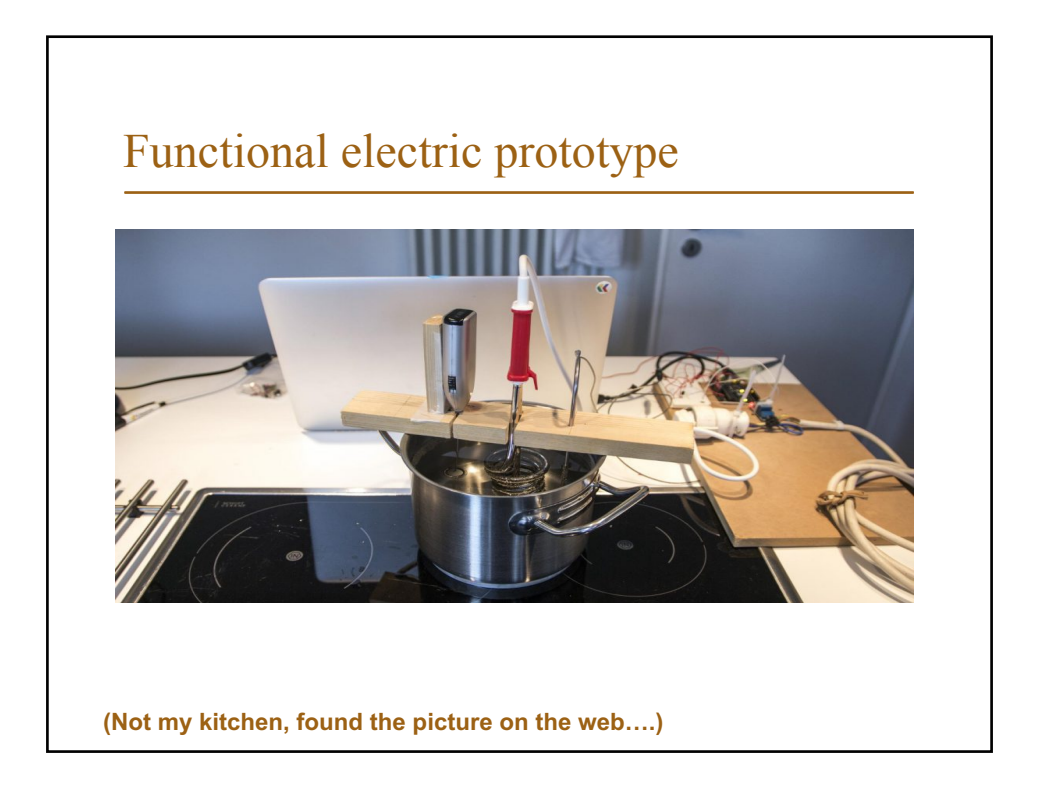

## Functional (electrical) prototype

- All electric components present
- Test functionality
	- Does motors, lights etc. turn on and off as intended?
	- Does displays give the right message?
	- Do the inputs and sensors work?

# Forgotten-kid-in-car-seat-alarm  $\overline{\phantom{a}}$  of  $\overline{\phantom{a}}$ **https://hackaday.com/2017/08/26/hackaday-prize-entry-fochica-alerts-you/**

#### Next steps

In some order:

- Look and feel
	- Handmade
	- CAD/3D-printed mockup
	- Etc.
	- Possible to "fake" functionality
- Integrated prototype

#### Then:

- Production prototype
- Refinements…

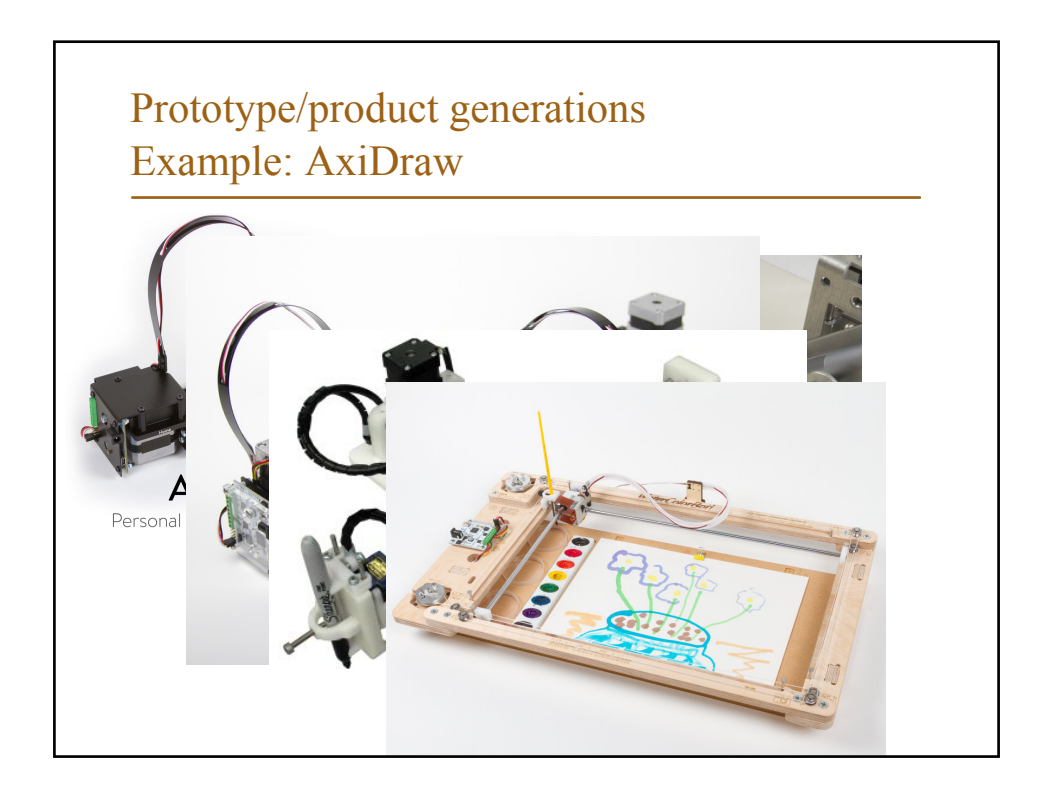

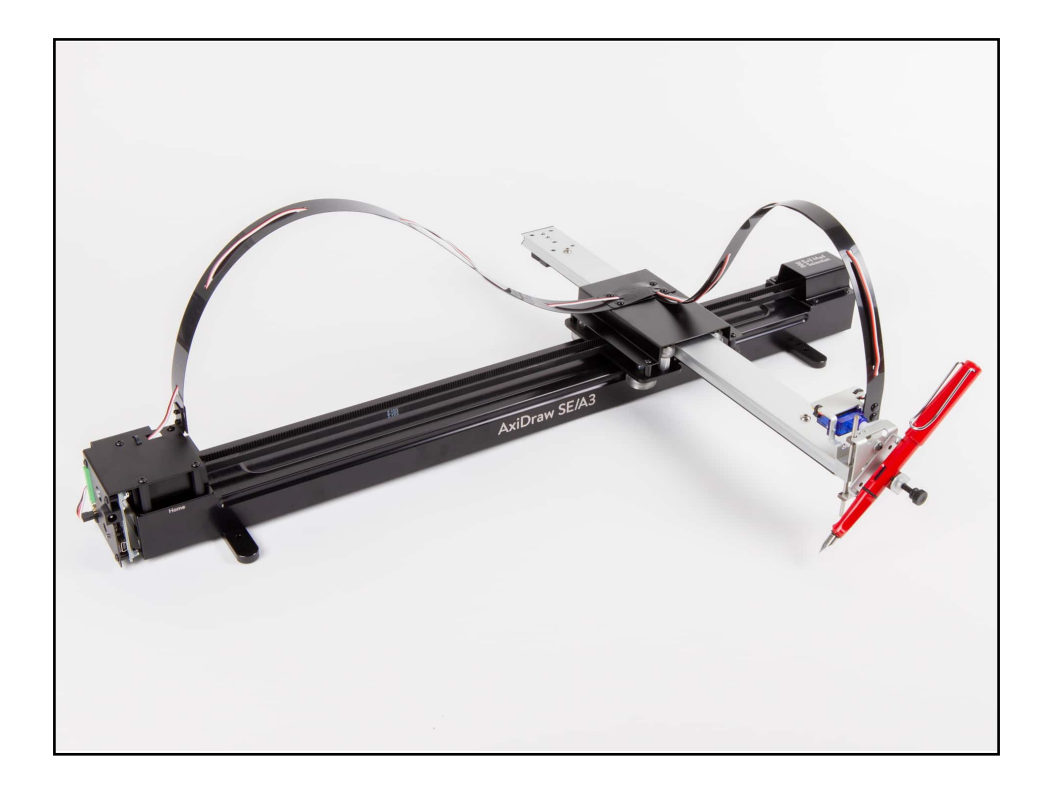

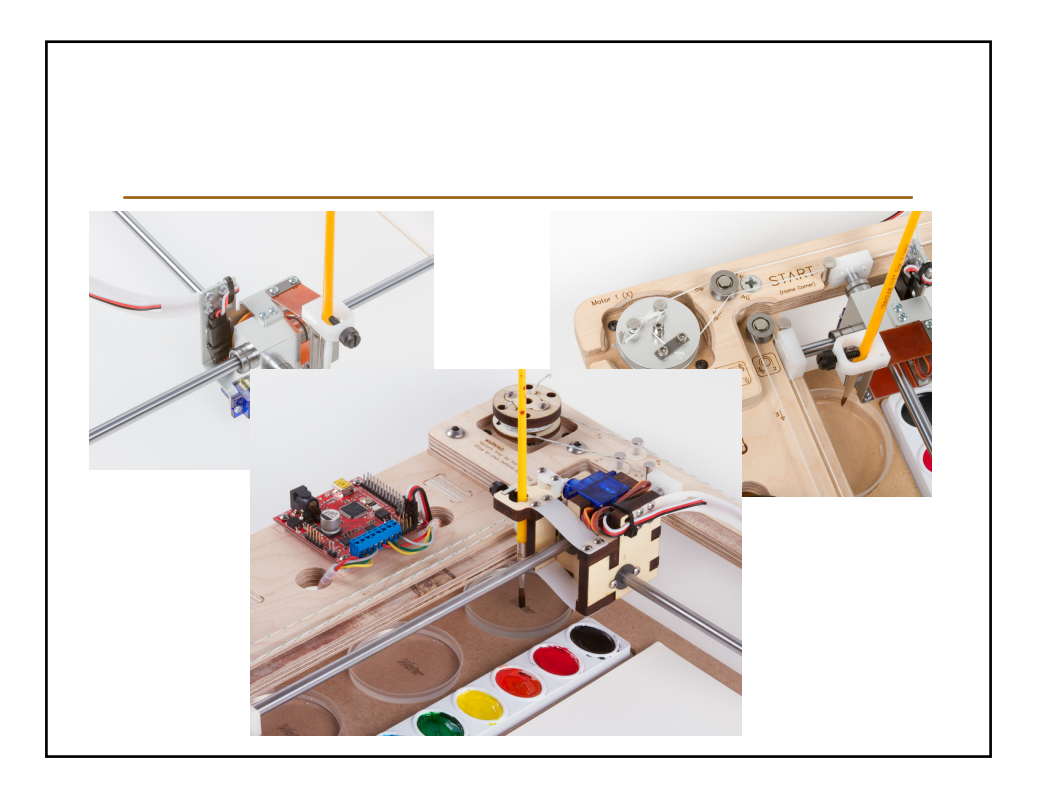

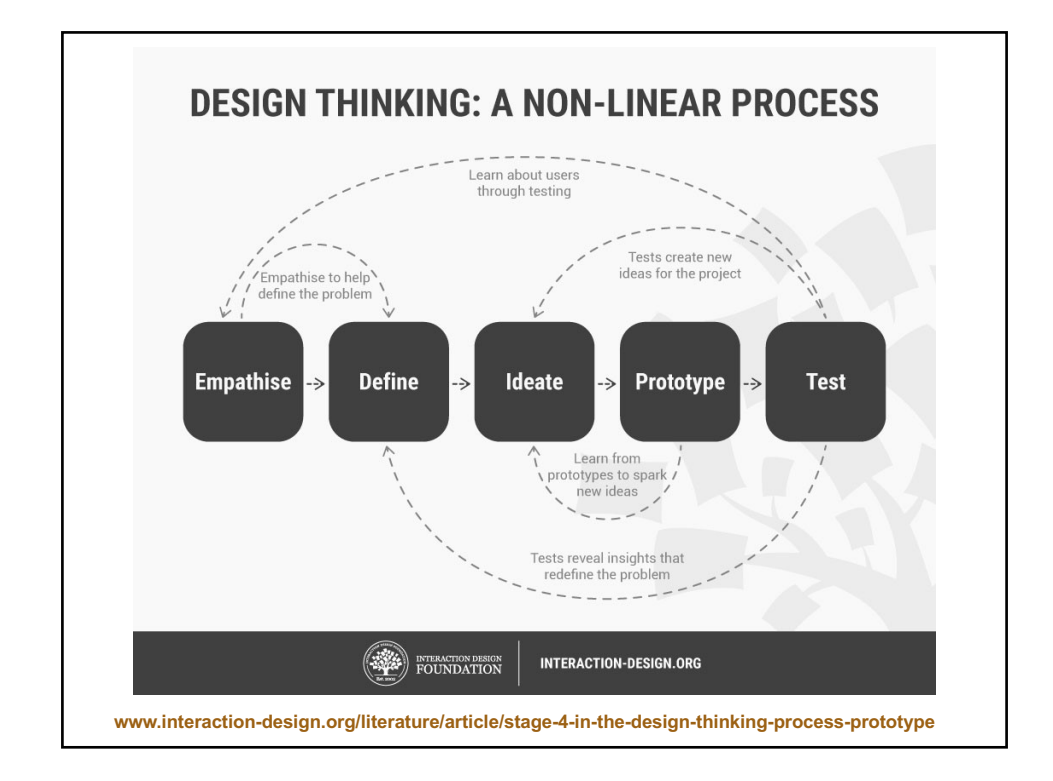

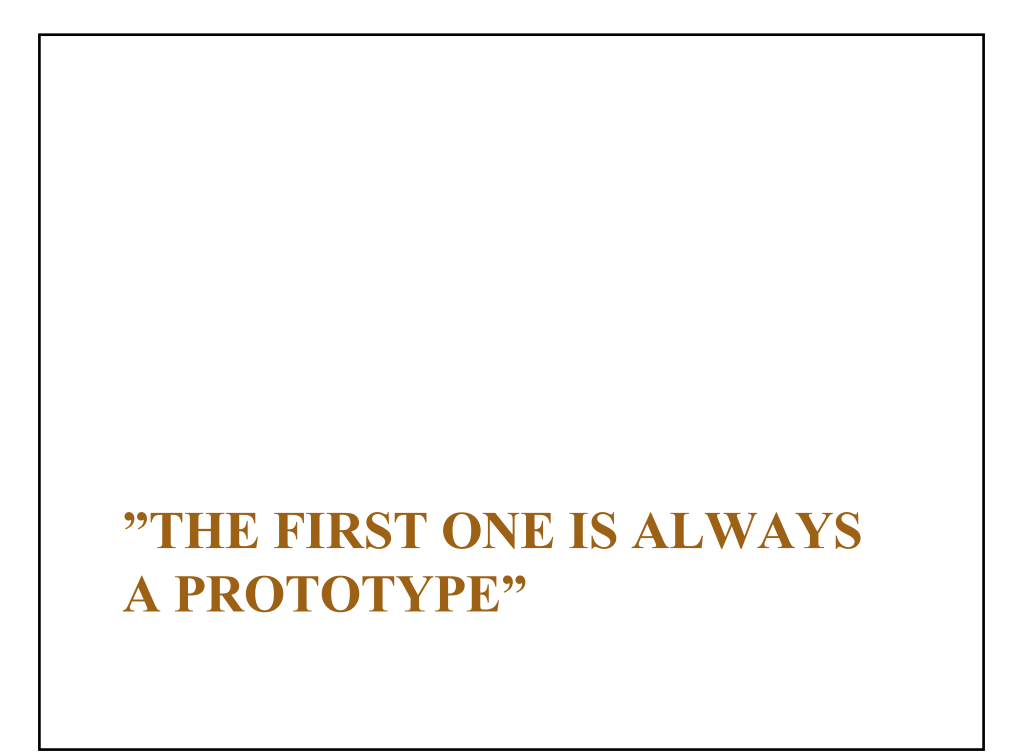

## Course "literature"

- Circuit Playground Express – *Not* classic.
	- Ca. 280:- sek
- Programming cable (USB)
	- *Not* charging cable!
- www.electrokit.com
- www.lawicel-shop.se

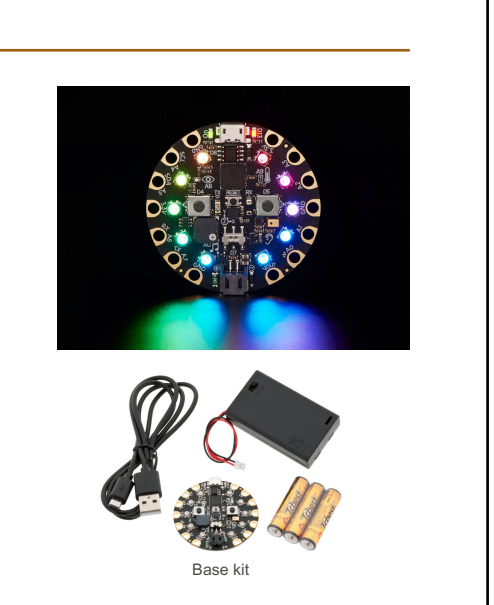

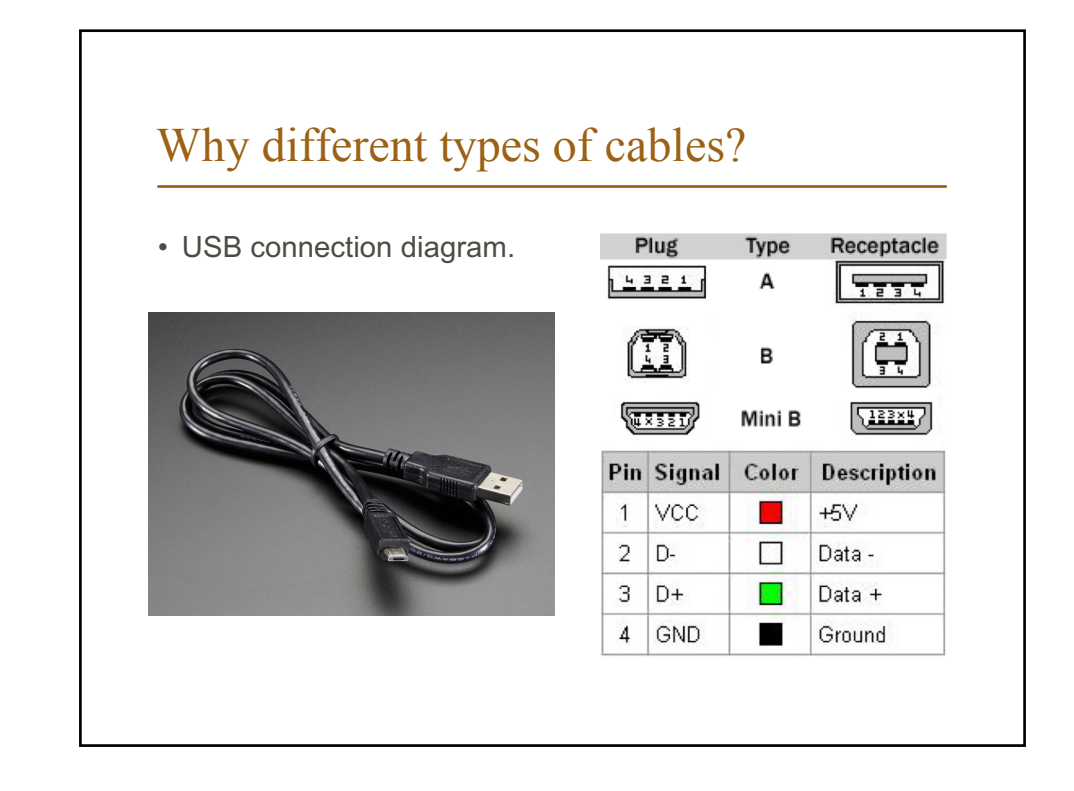

## First assignment:

- The project will be done in pairs, find a partner before Tuesday!
- Start thinking about ideas, but don't get stressed / locked in yet: the labs are intended to give inspiration!

#### Some resources

- Adafruit
	- learn.adafruit.com/category/projects
- Sparkfun
	- [–](http://www.sparkfun.com/news) www.sparkfun.com/news
- Makezine
	- www.makezine.com

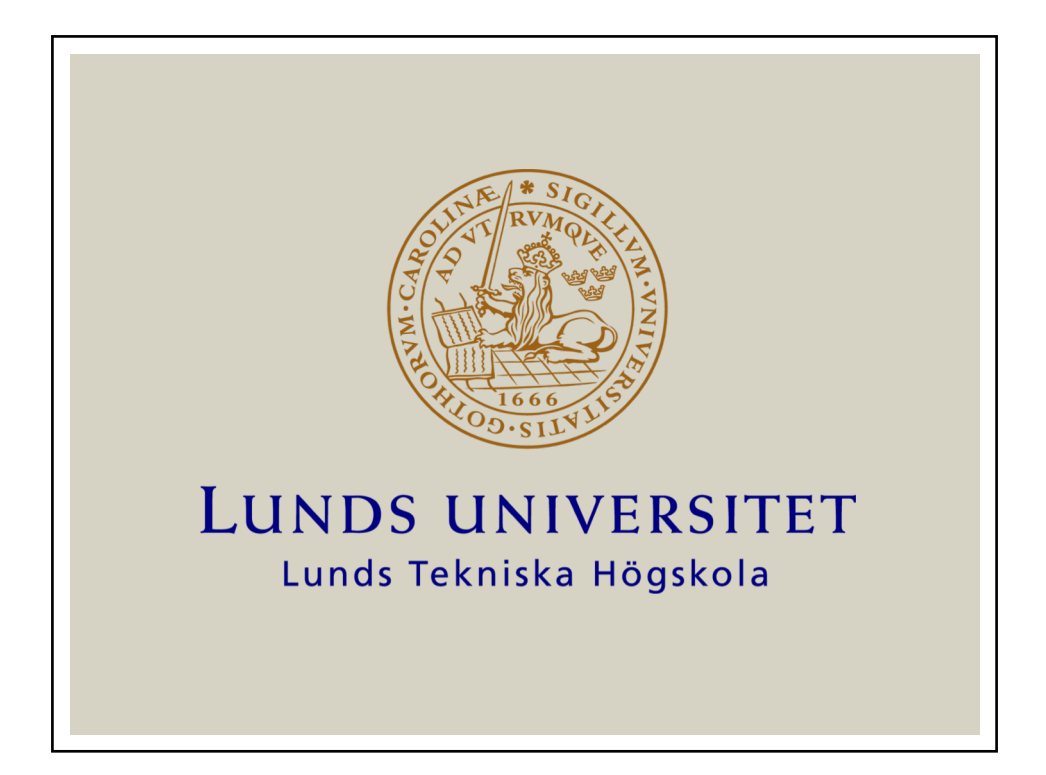